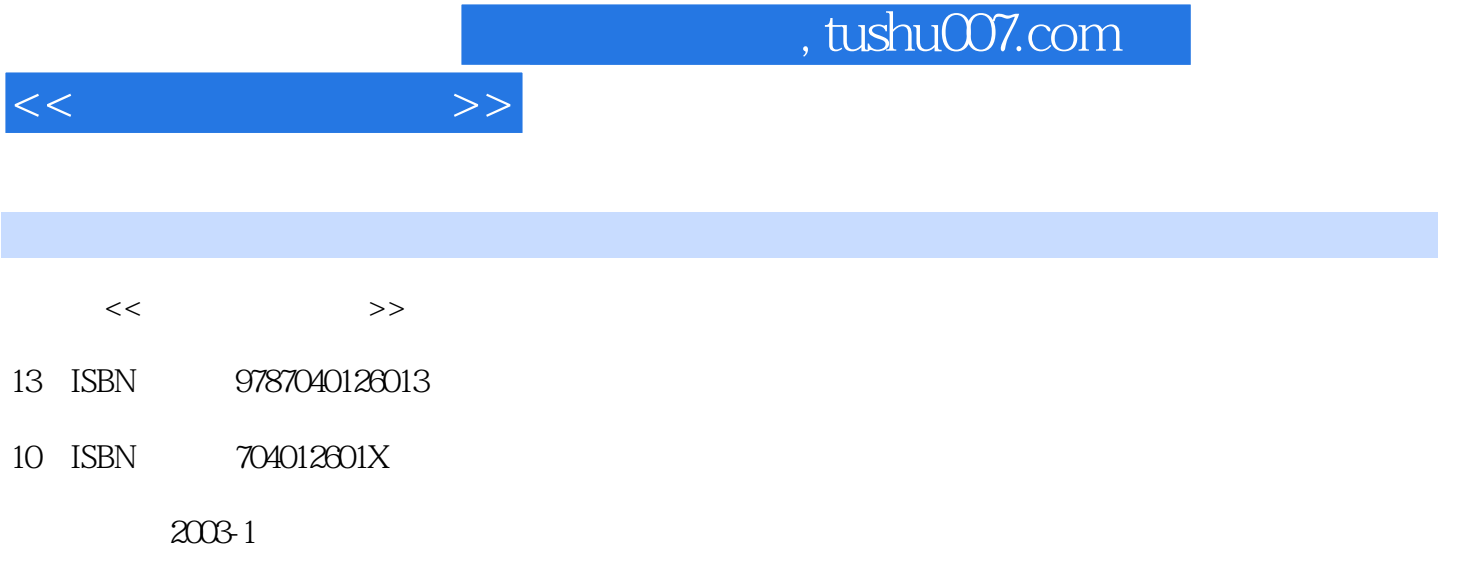

页数:274

PDF

更多资源请访问:http://www.tushu007.com

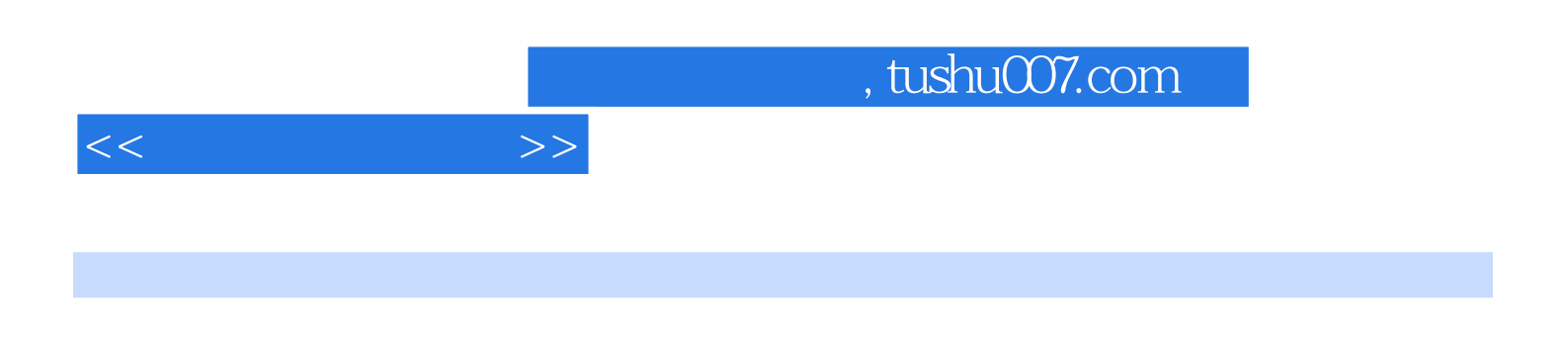

 $\mathbf{I}_{\mathbf{u}}$  $(\hspace{-.05in} )/\;$ 

Photoshop

3D studio MAX

3D studio MAX4.0

CoreIDRAW

CorelDRAWl0  $($   $)/$ 

 $($  )/ CD-ROM  $(\hspace{-.05in} )/\;$  $(\hspace{-.05in} )/\;$  $(\hspace{-.08cm})/$  $(\hspace{-.05in} )/\;$  $(+)$ / $(+)$  $($   $)/$ 

## $,$  tushu007.com

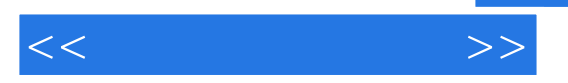

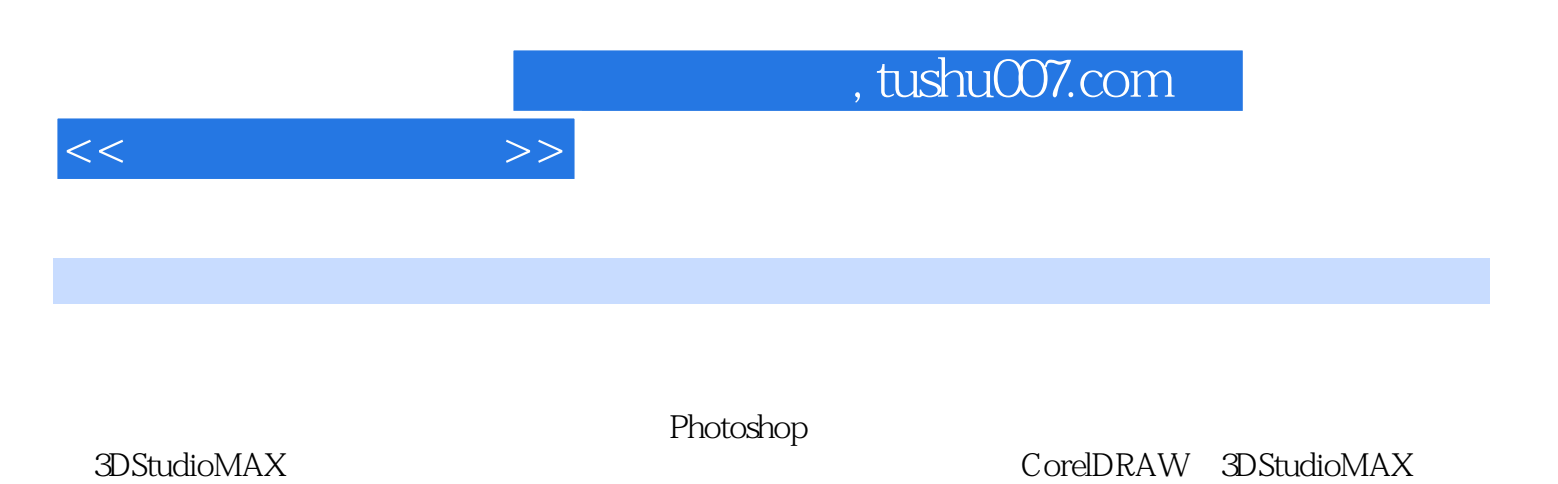

CD-ROM

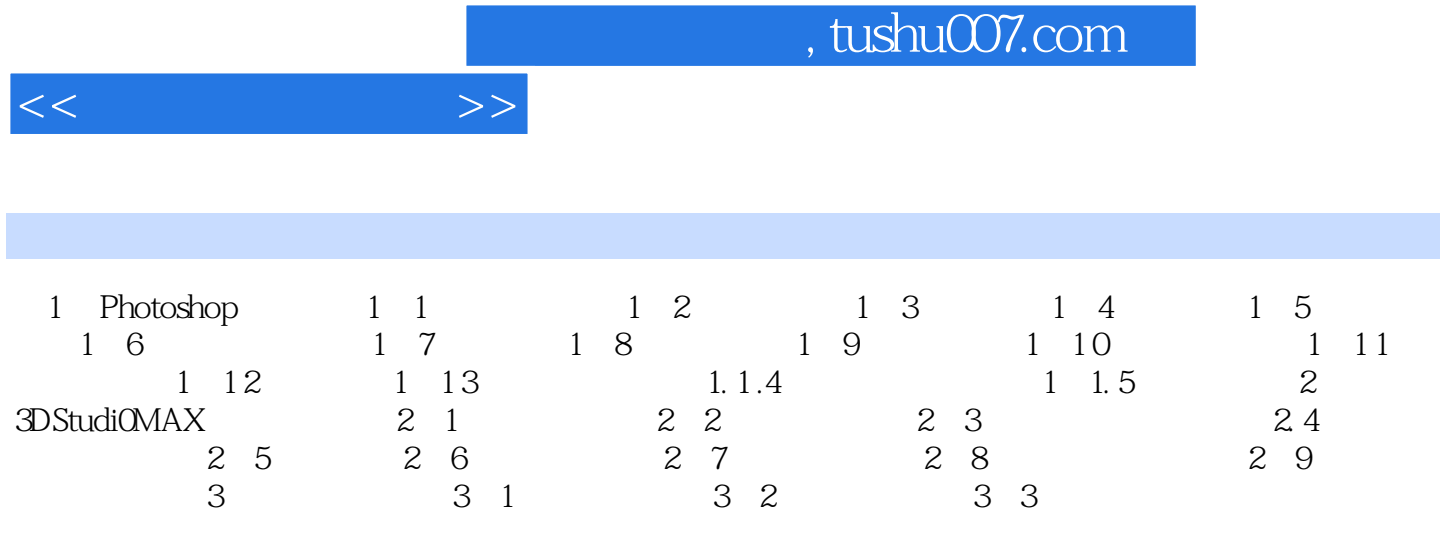

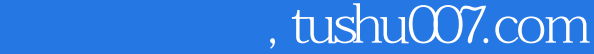

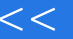

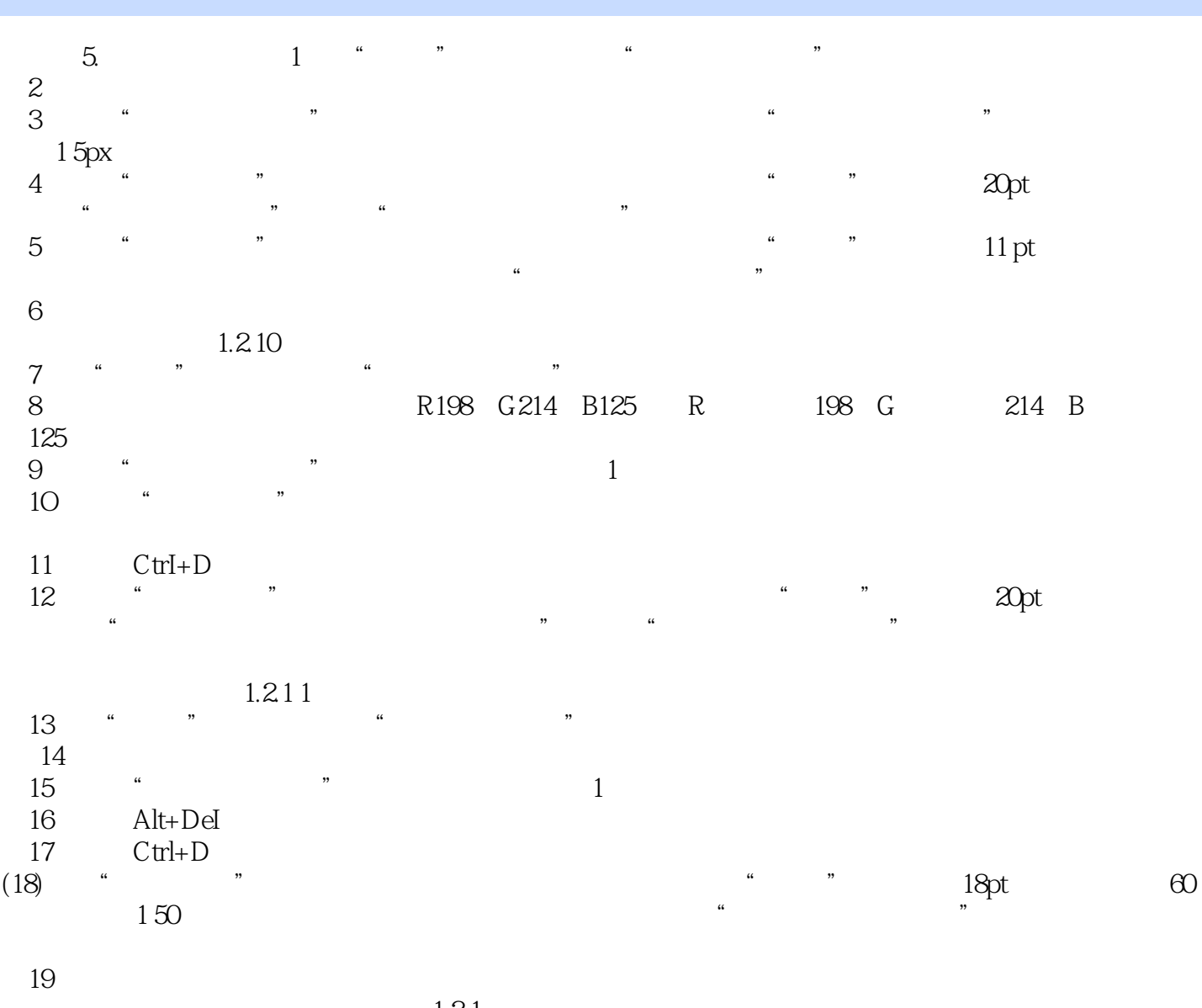

 $>>$ 

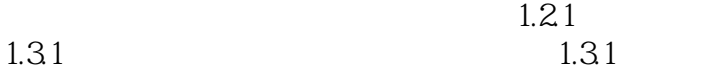

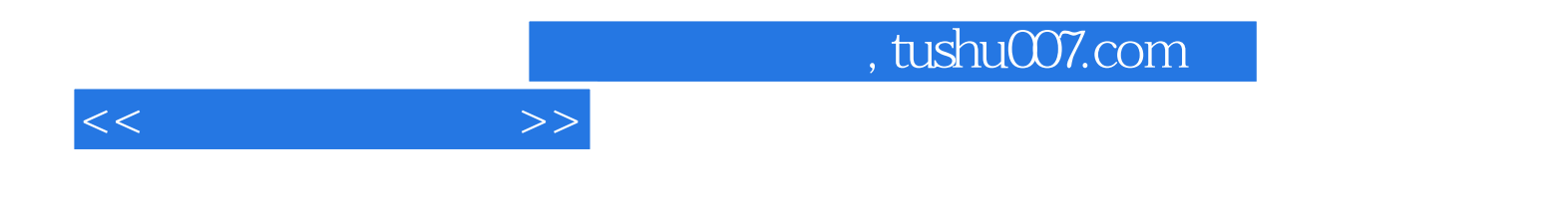

本站所提供下载的PDF图书仅提供预览和简介,请支持正版图书。

更多资源请访问:http://www.tushu007.com